# INFOLETTRE RI-RTF **MAI 2024**

# **Une responsabilité partagée**

### **L'hygiène des mains, une priorité !**

La Journée mondiale de l'hygiène des mains**,** décrétée par l'Organisation mondiale de la Santé, a été célébrée le 5 mai dernier. Cette journée est soulignée à la même date, chaque année. Elle permet de mettre en lumière l'importance de l'application de mesures efficaces d'hygiène des mains.

Lorsqu'elle est pratiquée aux bons moments et de la bonne manière lors des soins de santé, l'hygiène des mains permet de sauver des millions de vies chaque année.

Elle est au cœur de la prévention et de la lutte contre les infections : des mains propres protègent à la fois les usagers, mais aussi les membres du personnel.

Pour souligner cette journée thématique et tester vos connaissances, le Service de prévention et contrôle des infections a réalisé un jeu de mots croisés que vous trouverez en annexe.

#### **Ensemble, faisons la différence !**

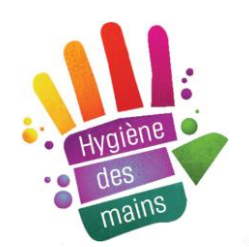

# **Semaine québécoise des personnes handicapées du 1er au 7 juin**

Depuis plusieurs années, le Ministère de la Santé et des Services Sociaux (MSSS) est un partenaire de la Semaine québécoise des personnes handicapées, qui se déroule annuellement du 1<sup>er</sup> au 7 juin. Cette année, la Semaine québécoise des personnes handicapées se tiendra sous le thème « Ouvrons le dialogue ». Cette édition vise à mettre de l'avant les inconforts ou malaises vécus par les personnes sans incapacité, qui parfois ne savent pas trop comment agir auprès des personnes handicapées. Chacun peut faire sa part pour améliorer la participation sociale des personnes handicapées et pour vivre dans un monde plus inclusif. Prendre les devants, c'est agir comme un agent de changement ! Découvrez différentes idées pour agir dès maintenant sur le site internet suivant :

[https://www.quebec.ca/famille-et-soutien-aux-personnes/participation](https://www.quebec.ca/famille-et-soutien-aux-personnes/participation-sociale-personnes-handicapees/semaine-quebecoise-personnes-handicapees)[sociale-personnes-handicapees/semaine-quebecoise-personnes-handicapees](https://www.quebec.ca/famille-et-soutien-aux-personnes/participation-sociale-personnes-handicapees/semaine-quebecoise-personnes-handicapees)

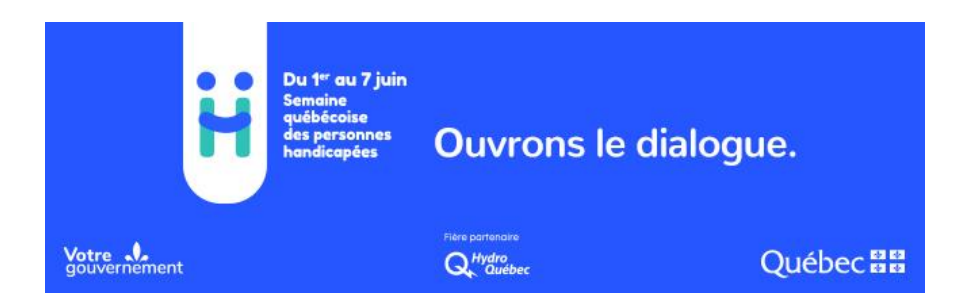

/ 1

**Québec ##** 

### **Message de reconnaissance**

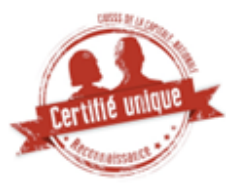

### **Manoir du Trait-Carré**

Le CIUSSS de la Capitale-Nationale tient à souligner la collaboration et les différentes initiatives de Mme Nathalie Vachon, responsable au Manoir du Trait-Carré, une ressource intermédiaire hébergeant une clientèle ayant des problématiques de santé mentale. Mme Vachon a mis en place des sorties récréatives (quilles, cabane à sucre, etc.) avec les usagers conjointement avec une autre ressource intermédiaire. De plus, la ressource a fait l'acquisition d'oiseaux au grand bonheur des usagers. Ces gestes empreints de bienveillance et centrés sur les différents besoins des usagers, font une grande différence pour eux au quotidien. Soulignons aussi le fait que Mme Vachon travaille de concert avec tous les partenaires impliqués dans la vie des usagers et fait preuve d'ouverture face aux défis quotidiens. Elle est grandement appréciée de tous les collaborateurs.

Merci de la part de Véronique Gingras, cheffe de programme RI-RTF et de toute son équipe clinique à la Direction des programmes Santé mentale, Dépendances et Itinérance (DSMDI).

# **Réception des**  *Instruments de détermination et de classification (IDC)* **par courriel (Sharefile)**

Nous avons constaté que plusieurs ressources, ayant fait le choix de recevoir les instruments de façon virtuelle, n'avaient pas activé leur compte *Sharefile*. Nous voulons donc faire un petit rappel concernant la réception des documents par *Sharefile*, car il est important lors de la réception du document d'en prendre connaissance, cela étant considéré comme l'accusé de réception de l'IDC.

 $\bullet$   $\bullet$ 

L'accusé de réception est obligatoire selon le *Règlement sur la classification des services offerts par une ressource intermédiaire et une ressource de type familial*. Lorsque vous Consulter ou Télécharger le document, cela nous indique que vous l'avez bien reçu et que vous en avez pris connaissance.

La plateforme *Sharefile* est un nuage numérique utilisée par le CIUSSS de la Capitale-Nationale afin de partager de l'information confidentielle à nos partenaires.

- Cette plateforme est directement liée à votre boite courriel personnelle ;
- À chaque dépôt de l'IDC, vous recevez un courriel vous indiquant qu'une nouvelle classification est accessible dans votre dossier *Sharefile* ;
- La plateforme respecte toutes les règles de confidentialité pour la protection des données des usagers ;
- La plateforme vous permettra de consulter les IDC, de les imprimer, de les enregistrer, de les partager avec vos employés, etc. ;
- Vous n'aurez plus à envoyer un « accusé de réception » des instruments reçus, puisque la plateforme nous permet de savoir que vous avez « consulté ou téléchargé » les documents.

Si vous avez des difficultés à vous connecter à votre compte, veuillez vous référer au « Pas à pas » qui vous a été remis ou encore voir l'annexe jointe à la présente Infolettre.

Sachez que le mode de réception de l'IDC vous appartient. En tout temps, vous pouvez faire le changement auprès du classificateur. Les deux options qui s'offrent à vous sont :

- 1. **Recevoir les instruments par la poste ;**
- 2. **Recevoir les instruments via** *Sharefile***.**

De plus, pour les ressources qui ont choisi le mode virtuel, vous avez la possibilité d'ajouter un ou deux employés à votre dossier *Sharefile*, afin que tout le monde puisse avoir accès aux *Instruments de classification* simultanément, chaque personne aura son compte. S'il y a des changements au niveau du personnel, il est important de nous en avertir. Si vous avez des questions, vous pouvez écrire à l'adresse courriel suivante :

[classifications-ri-rtf.ciussscn@ssss.gouv.qc.ca.](mailto:classifications-ri-rtf.ciussscn@ssss.gouv.qc.ca)

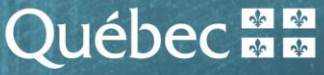

/ 2

### **Avez-vous l'intention de résider au camping ou au chalet cet été ?**

L'arrivée de la belle température nous rappelle les joies de l'été ! C'est d'ailleurs l'occasion, pour certains d'entre vous, de préparer votre résidence secondaire à son utilisation estivale.

Il est évident que les visites au camping ou encore au chalet apportent beaucoup d'avantages aux usagers qui peuvent pratiquer des sports nautiques, rencontrer de nouvelles personnes ou encore développer leur autonomie.

Malgré tout, nous tenons à vous rappeler qu'en tant que responsable de ressource, vous devez en tout temps maintenir la prestation de services de soutien ou d'assistance communs et particuliers requis par la condition des usagers, que vous soyez au camping ou à votre résidence secondaire.

À titre d'exemples, vous avez toujours la responsabilité d'assurer le confort et la sécurité en prévenant les accidents et incidents, ou en soutenant et assistant les usagers dans les activités de la vie courante. De plus, si des services particuliers sont prévus à l'*Instrument de classification*, il est important de maintenir les services requis pour chaque usager en fonction de sa condition personnelle et ce, même si vous êtes au camping ou à votre résidence secondaire. Par exemple, il pourrait être demandé par l'intervenant clinique de l'usager et sous le descripteur *« Intégration »* que celui-ci occupe un emploi d'été ou que vous continuez, comme responsable de ressource, d'accompagner l'usager à ses rendez-vous de nature familiale ou avec des professionnels de la santé (descripteur *« Rendez-vous »*) ou à réaliser sa lessive (descripteur *« Vie Autonome »*).

Ces exemples ne sont pas limitatifs. C'est pourquoi nous vous invitons à discuter du sujet avec les intervenants cliniques qui pourront vous expliquer et préciser ce qui est attendu pour les usagers, en cette période estivale. Évidemment, en tout temps, l'intervenant qualité pourra également répondre à vos questions.

 $\bullet\bullet\bullet$ 

## **Formation de groupe Triple P (Pratiques parentales positives)**

### **Recrutement auprès des familles d'accueil pour l'automne 2024 !**

Nous sommes heureux de vous annoncer que nous sommes actuellement en période d'inscription pour la formation Triple P pour le groupe exclusivement composé de parents d'accueil jeunesse qui débutera à l'automne 2024.

La formation Triple P est un environnement bienveillant dans lequel vous pourrez partager votre expérience avec d'autres parents d'accueil qui traversent, comme vous, une période plus difficile avec un enfant qui vous a été confié. Vous recevrez des conseils quant aux pratiques parentales positives à privilégier pour soutenir et accompagner les enfants à travers leurs défis quotidiens.

Si vous accompagnez un enfant âgé de 12 ans et moins, présentant des problèmes de comportements ou étant à risque d'en développer et que vous souhaitez bonifier vos pratiques parentales pour faire face aux différents défis que cela peut entraîner, nous vous invitons à vous joindre à ce groupe.

#### **Voici les informations relatives au groupe qui débutera le 3 octobre 2024 :**

Le groupe est composé de 5 rencontres présentielles (au 2915, avenue du Bourg-Royal) et 3 appels téléphoniques, le tout s'échelonnant sur 8 semaines. Sachez que l'horaire peut être sujet à changement, mais les participants seront avisés.

- Semaine 1: 3 octobre de 9h à 12h
- Semaine 2 : 10 octobre de 9h à 12h
- Semaine 3 : durant la semaine du 14 octobre (appel)
- Semaine 4 : 24 octobre de 9h à 12h
- Semaine 5 : durant la semaine du 28 octobre (appel)
- Semaine 6 : 7 novembre de 9h à 12h
- Semaine 7 : durant la semaine du 11 novembre (appel)
- Semaine 8 : 21 novembre de 9h à 12h

/ 3

La participation à ce groupe vous donne droit aux remboursements de dépenses conformément à l'entente collective.

Nous vous invitons à consulter le site internet suivant pour des informations générales en lien avec le programme. Pour toute demande d'information ou d'inscription, renseignez vous auprès de l'une des animatrices, **Claudie Houle** [\(claudie.houle.ciussscn@ssss.gouv.qc.ca\)](mailto:claudie.houle.ciussscn@ssss.gouv.qc.ca).

#### Lien du site :

https://www.ciusss [-capitalenationale.gouv.qc.ca/triplep/](https://www.ciusss-capitalenationale.gouv.qc.ca/triplep/)

### **Formation Loi 90**

### **Rappel**

En 2023, le MSSS a autorisé les établissements à rembourser les ressources pour les frais inhérents à la formation de la Loi 90 de leurs employés. Pour rappel, l'inscription à la formation est gratuite et les frais remboursables sont ceux liés aux repas, aux déplacements et aux remplacements.

Pour toutes les ressources représentées par le SCFP, ces remboursements sont applicables au signataire à l'entente.

Pour toutes les ressources représentées par l'ARIHQ et la FRIJQ, ces modalités sont applicables au signataire (si applicable) et aux employés.

Pour les ressources FFARIQ, les remboursements pourraient être applicables dans un contexte particulier en lien avec la condition des usagers, suivant l'approbation de l' établissement.

Nous vous rappelons également que vous devez nous transmettre votre formulaire de remboursement de dépenses contenant les informations suivantes : la date de la formation, le nom de l'employé ayant réalisé la formation, la durée de la formation , ainsi que les pièces justificatives pertinentes.

**Centre intégré<br>universitaire de santé** rversitaire de sainte<br>de services sociaux<br>la Capitale-Nationale

 $\frac{1}{2}$ **CCMM** 

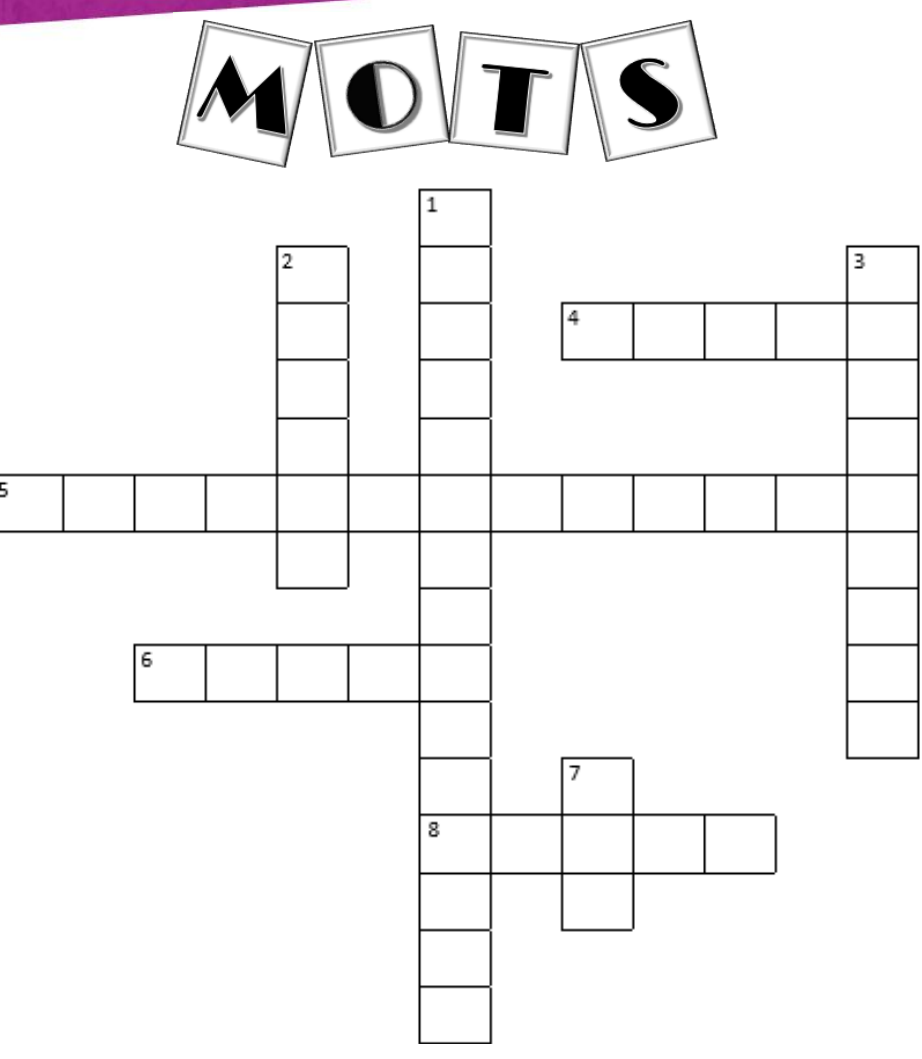

#### **Indices**

#### **Horizontal**

- 4. Les infections associées aux soins de santé touchent plus de 200 000 usagers chaque année et causent plus de 8 000 \_\_\_\_\_\_.
- 5. Vous devez effectuer l'hygiène des mains après un contact avec l' de l'usager.
- 6. Lorsque vous nettoyez vos mains avec du savon, utilisez de l'eau .
- 8. Vous devez effectuer l'hygiène des mains\_\_\_\_ un contact avec l'usager ou son environnement.

#### **Verticale**

- 1. L'<sub>est</sub> le moyen le plus efficace pour prévenir la transmission des infections.
- 2. Il y a \_\_\_\_\_\_moments pour l'hygiène des mains.
- 3. Vous devez effectuer l'hygiène des mains avant une intervention
- 7. La Journée mondiale de l'hygiène des mains est le 5\_\_\_\_\_2024.

**Centre intégré** universitaire de santé et de services sociaux de la Capitale-Nationale  $\frac{1}{2}$ 

Réponses au jeu de mots croisés (journée du 5 mai 2024)

- **1.** hygiène des mains
- **2.** quatre
- **3.** aseptique
- **4.** décès
- **5.** environnement
- **6.** tiède
- **7.** mai
- **8.** avant

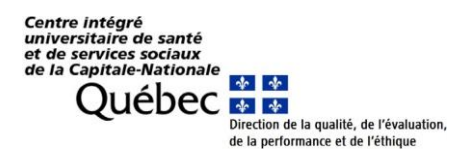

#### **MISE EN CONTEXTE :**

Lors de la révision de l'Instrument d'un ou de plusieurs usagers, vous avez démontré votre intérêt à recevoir les Instruments de classification par courriel (révisions annuelles/changements de condition). Veuillez lire attentivement le contenu de ce document explicatif.

#### **PROCÉDURE :**

#### **PARTIE 1 :** *Création de votre compte Sharefile (à faire une seule fois)*

1. Un courriel de la part de : [mail@sf-notifications.comv](mailto:mail@sf-notifications.com)ous sera acheminé, à votre adresse courriel et vous devrez cliquer sur le lien ci- dessous;

Note: Au besoin, veuillez vérifier votre boîte de courrielsindésirables, car le courriel pourrait s'y retrouver.

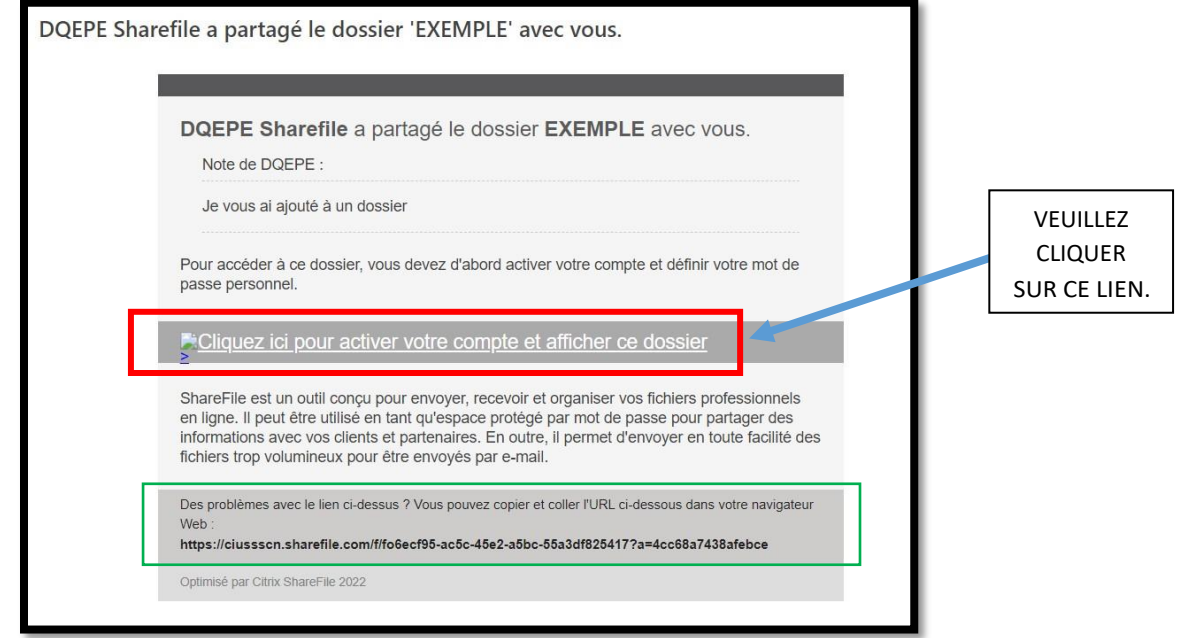

2. Après avoir cliqué sur ce lien, une page web s'ouvrira afin de créer votre compte Sharefile. Les sections prénom et nom seront déjà remplies selon le nom de votre installation. *Vous n'avez pas à inscrire le nom de la société.* Après avoir confirmé vos informations, veuillez appuyer sur continuer;

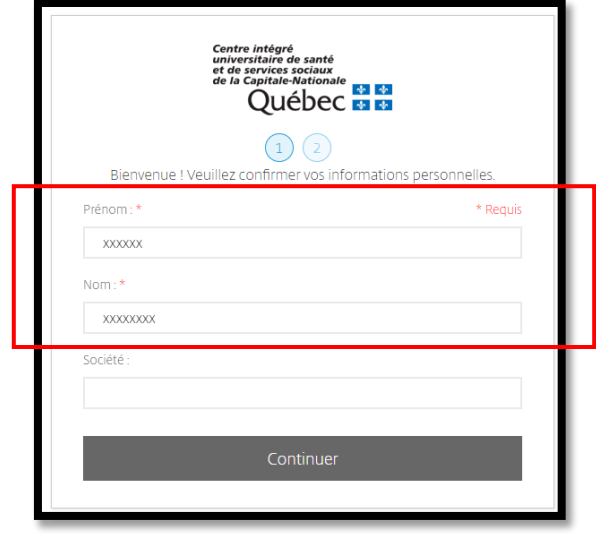

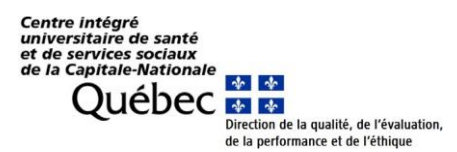

3. Votre nom d'utilisateur pour votre compte Sharefile, soit votre adresse courriel, s'affichera à l'écran. Veuillez maintenant créer votre mot de passe et le confirmer en respectant les exigences demandées, puis cliquer sur enregistrer et se connecter.

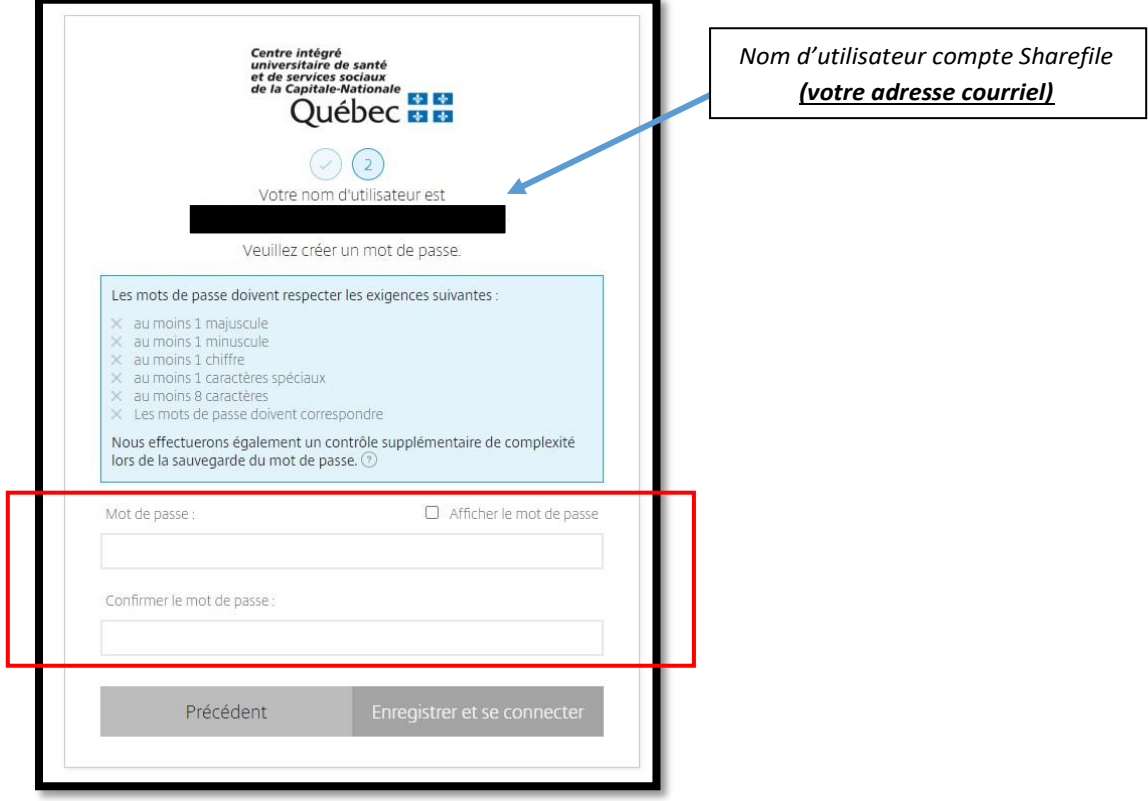

#### **PARTIE 2 :** *Votre dossier Sharefile*

4. Une fois connecté, vous arriverez dans votre dossier, soit le dossier qui porte le nom de votre installation et vous verrez un ou des sous-dossiers classés par date, représentant la date à laquelle le ou les instruments de classification ont été déposés à votredossier.

→ Veuillez cliquer sur le dossier afin d'accéder à l'instrument(s) de classification.

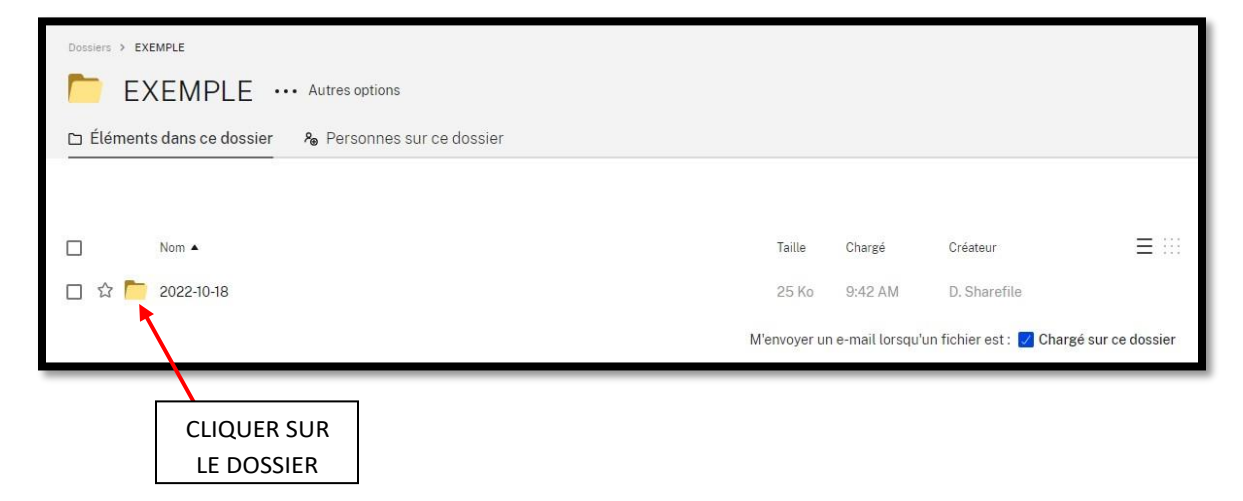

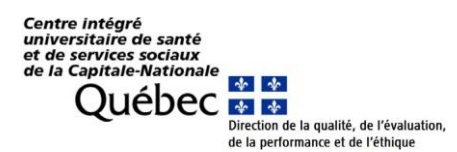

5. Sur cette page, vous pourrez visualiser et/ou télécharger le ou les instruments de classification inclus dans ce sous-dossier.

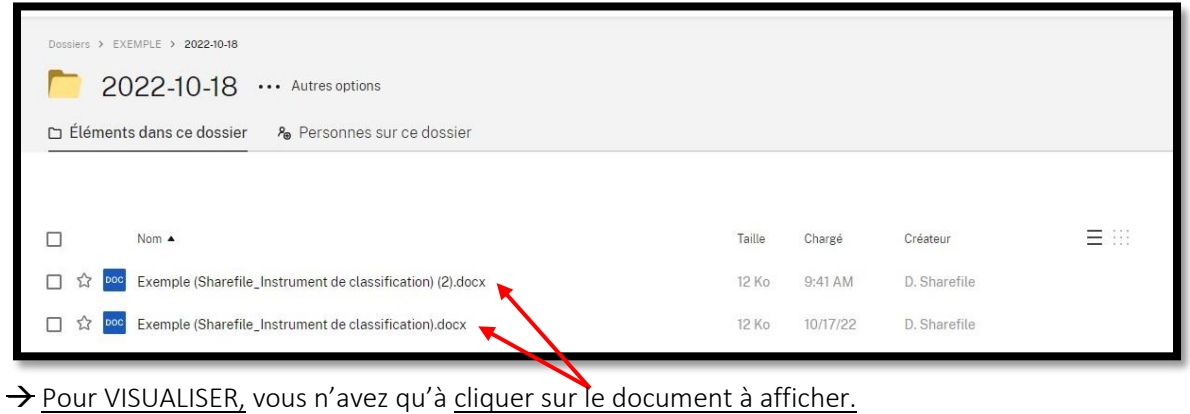

→ Pour TÉLÉCHARGER,*sélectionner le ou les documents désirés en cochant la case située devant le ou les fichiers* OU *cocher la case située en haut du premier fichier, avant la colonne « Nom » afin de sélectionner l'ensemble des fichiers du dossier.* Appuyez ensuite sur télécharger.

**OPTION 1 :**

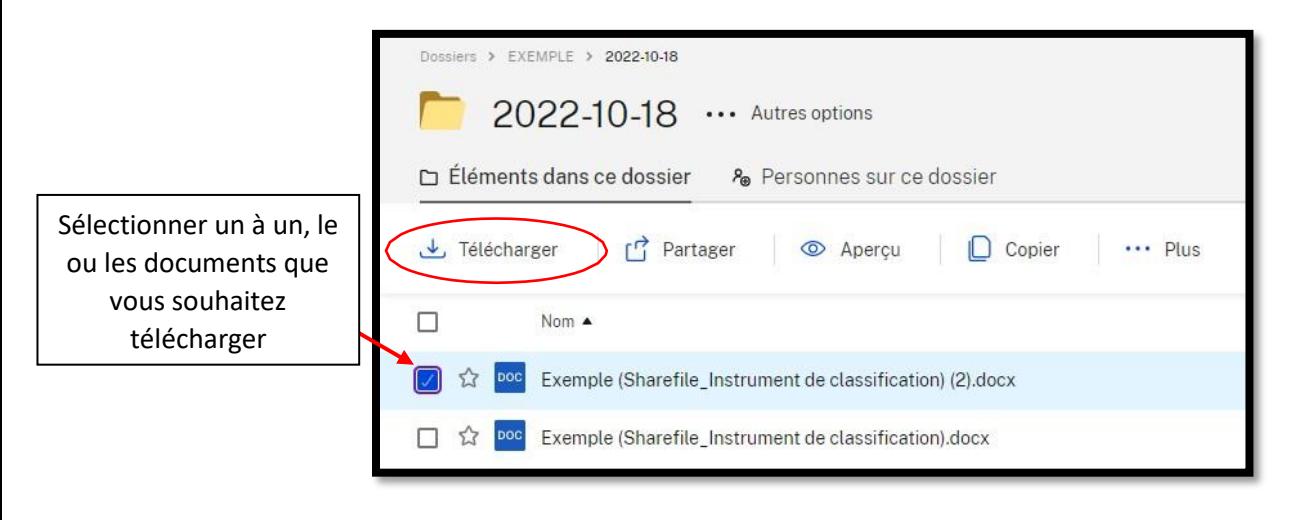

**OPTION 2 :**

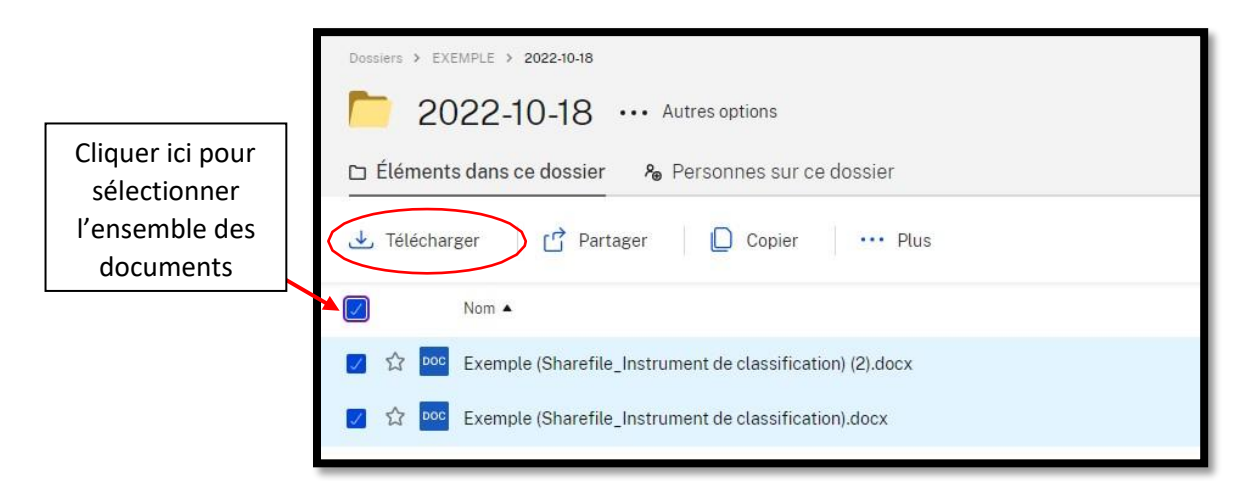

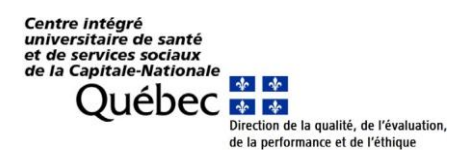

6. Vos téléchargements apparaîtront au bas de la page, dans le coin gauche. Cliquez sur la petite flèche et sélectionnez l'option souhaitée.

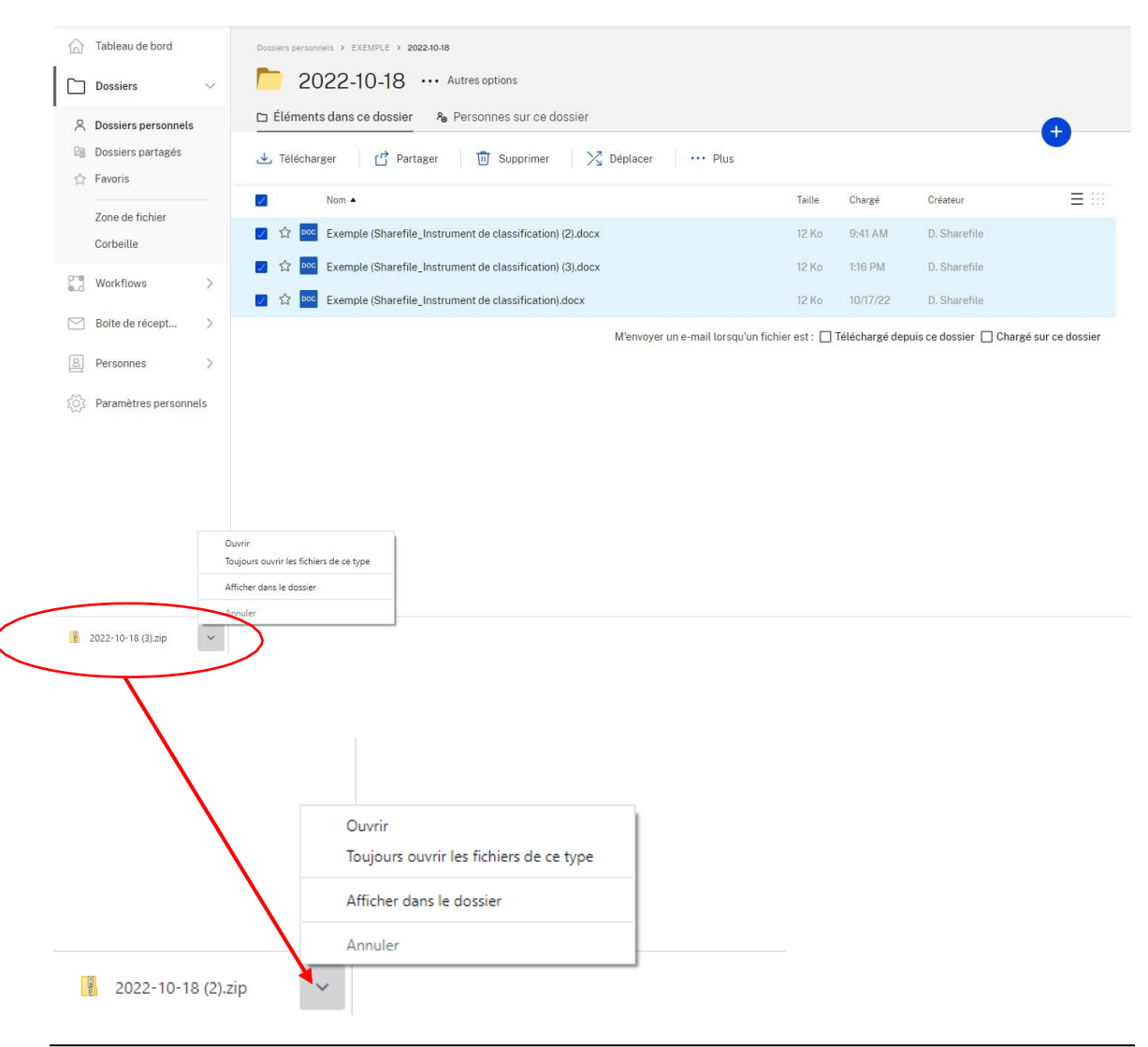

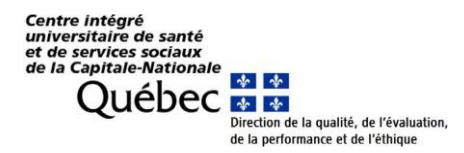

#### **AUTRES INFORMATIONS IMPORTANTES :**

- Chaque fois que de nouveaux instruments de classification seront ajoutés à votre dossier, vous recevrez un courriel avec un lien, toujours de la part de [mail@sf-notifications.com,](mailto:mail@sf-notifications.com) vous indiquant qu'un nouveau fichier a été déposé dans votredossier.

\*À noter que si vous cliquez sur le lien vous aurez uniquement accès aux nouveaux documents déposés.

\*\*Afin d'avoir accès à l'ensemble des documents, vous devrez vous connecter à votre compte *Sharefile* à partir du site Internet : <https://ciussscn.sharefile.com/>

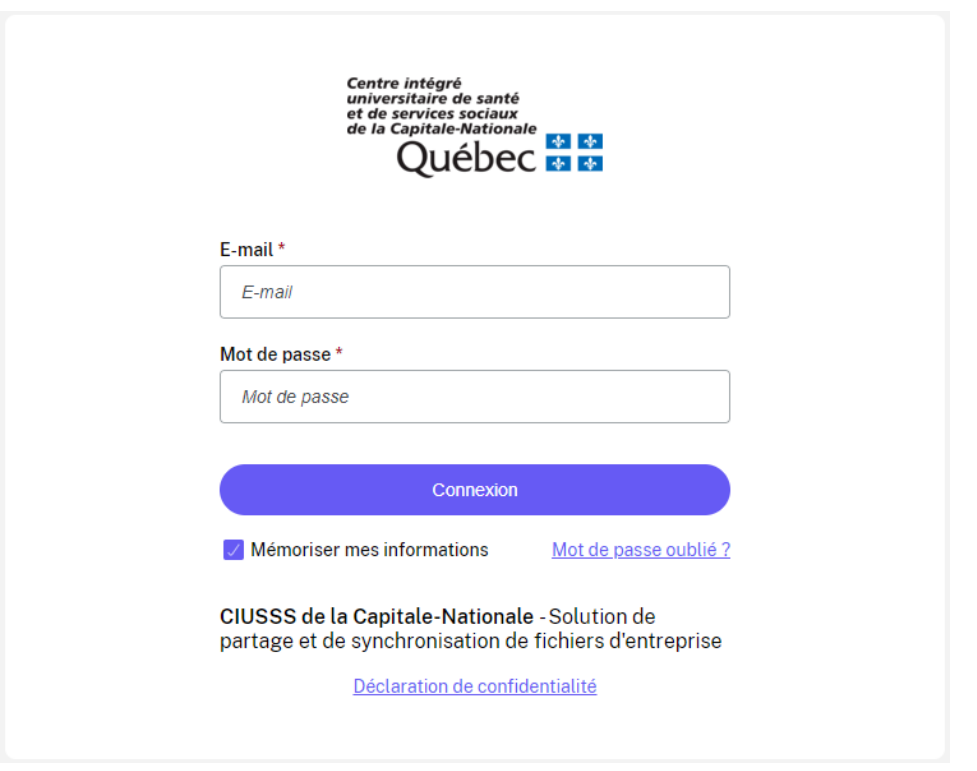

- Bien que l'activation de votre compte ne soit pas à refaire, vous devrez conserver votre mot de passe personnel afin de consulter votre dossier actuel et pouvoir accéder aux mises à jour de celui-ci. Nous vous recommandons tout de même de télécharger vos instruments dès leur réception (de cette façon, vous gagnerez du temps lors de besoin de consultation).
- ATTENTION ! Vous n'aurez plus à envoyer d'accusé de réception. Un courriel nous sera automatiquement acheminé lorsque vous accéderez à votre dossier et visualiserez et/ou téléchargerez un fichier. De ce fait, il est de votre responsabilité de prendre connaissance rapidement des nouveaux éléments ajoutés à votre dossier *Sharefile.*
- Nous vous conseillons de consulter régulièrement les messages dans le dossier des courriels indésirables afin de vérifier que certains, provenant de *Sharefile*, ne s'y retrouvent pas.
- Pour un problème technique ou une information qui ne serait pas indiquée dans ce document, veuillez écrire un courriel à l'adresse suivante : [classifications-ri-rtf.ciussscn@ssss.gouv.qc.ca](mailto:classifications-ri-rtf.ciussscn@ssss.gouv.qc.ca)